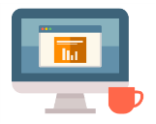

## **Register with your doctor to book an appointment online**

First produced in May 2018

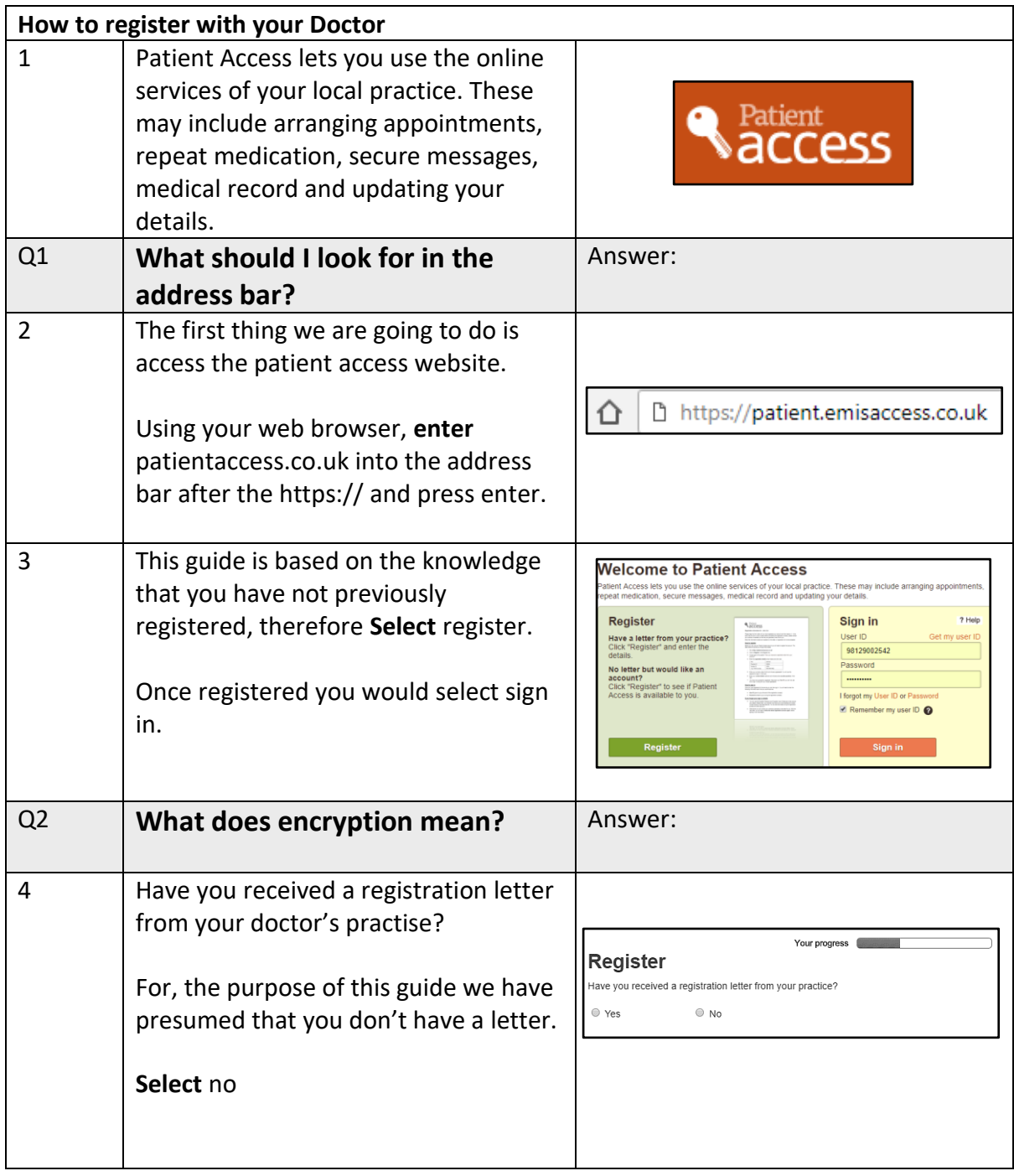

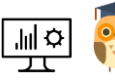

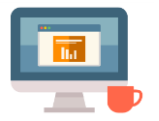

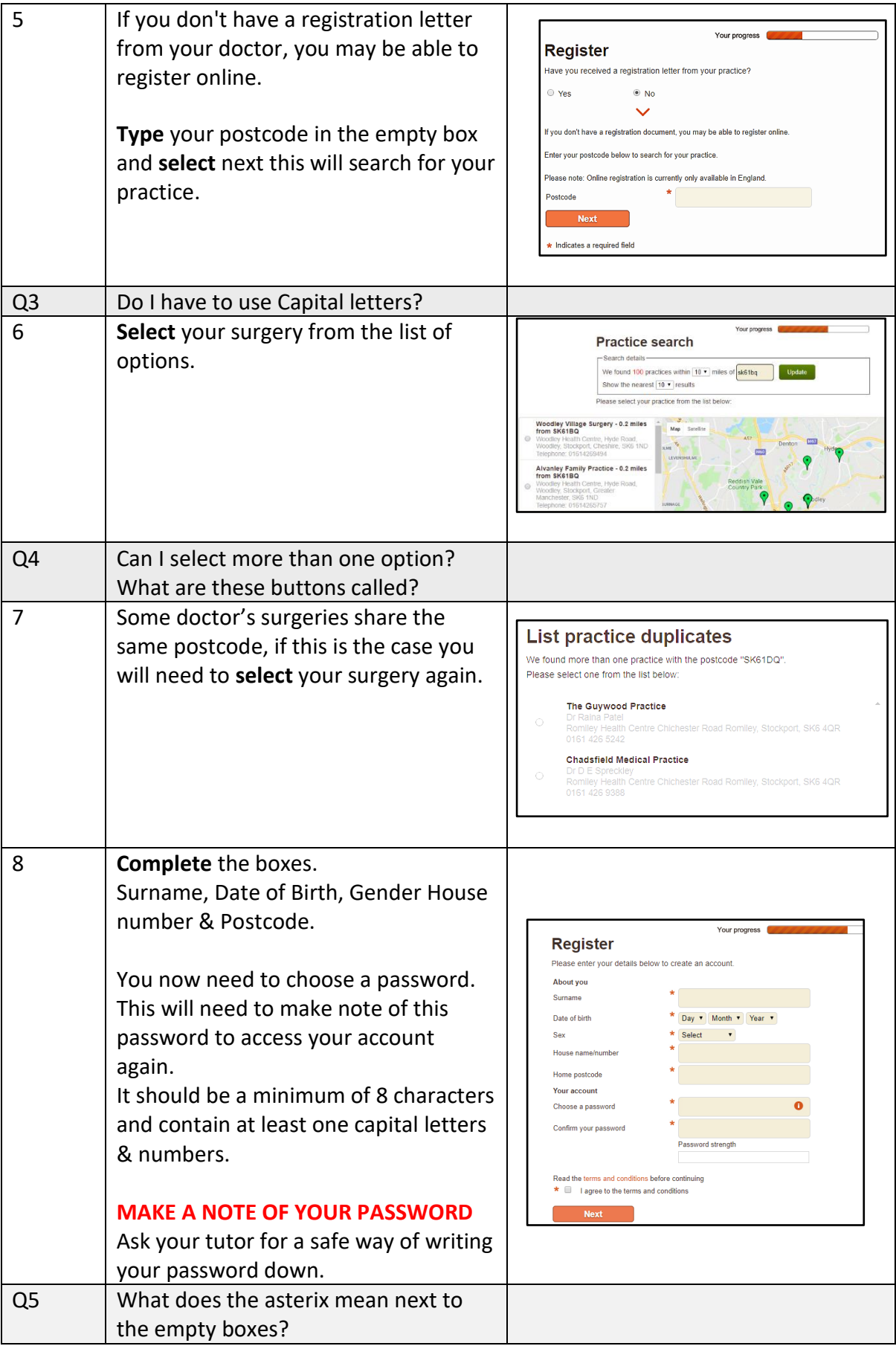

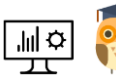

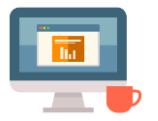

## Starting Point Community Learning Partnership – Digital Skills **Funded by The Good Things Foundation – Future Digital Inclusion Fund**

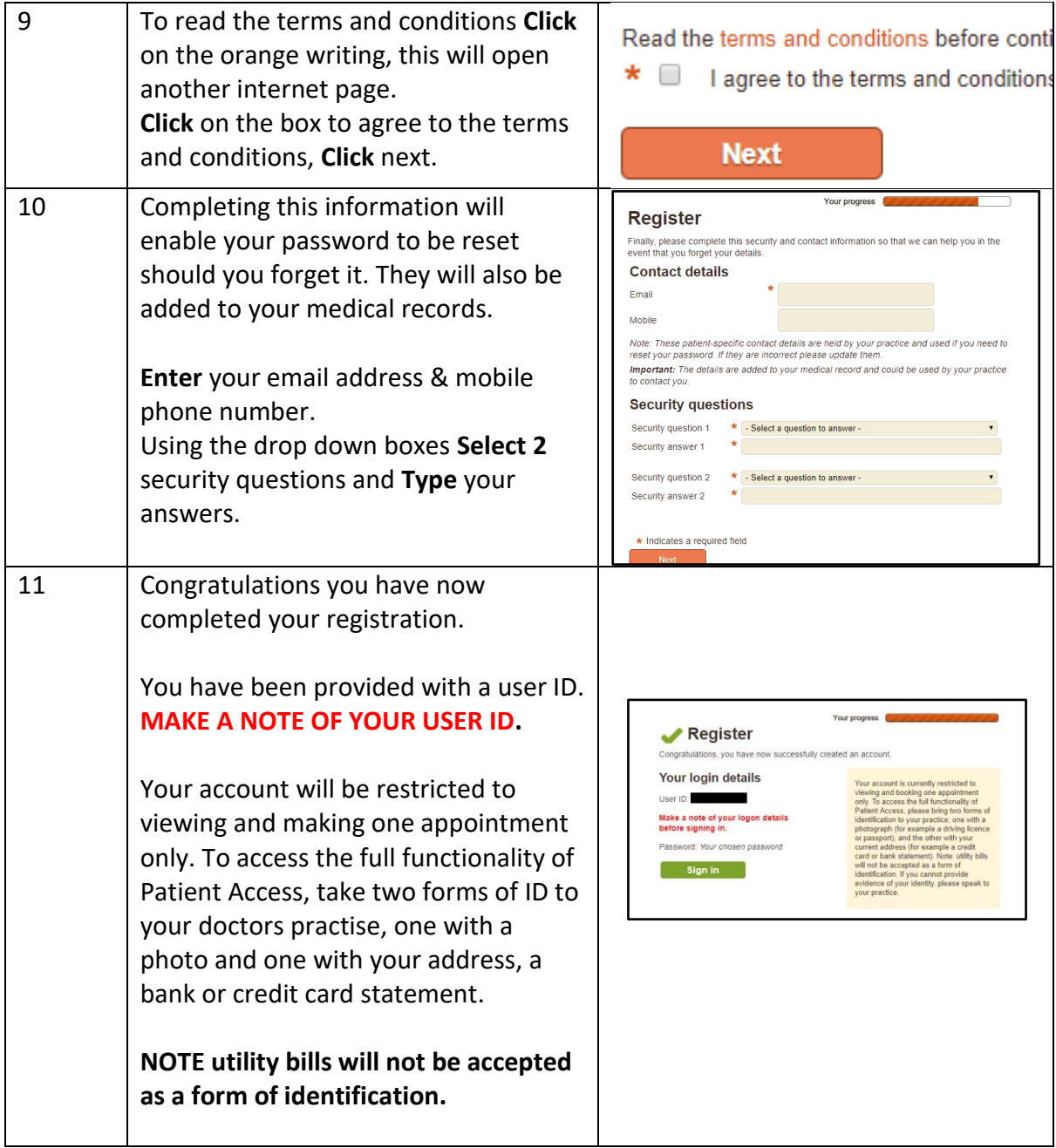

## Notes:

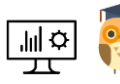